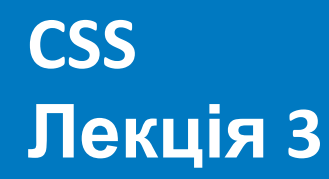

## **CSS** Лекція 3

- Введение
- Селекторы
- Специфичность
- Важность
- Наследование
- Каскад
- Значения и единицы измерения
- Добавление CSS на страницу
- Типы устройств

**CSS** - мова стилів, що визначає відображення HTML-документів. **CSS** працює зі шрифтами, кольором, полями, рядками, висотою, шириною, фоновими зображеннями, позиціонуванням елементів і багатьма іншими речами.

#### **Основні етапи розвитку**

- CSS рівень 1 (1996, 1999) параметри шрифтів, кольору, ...
- CSS рівень 2 (12 травня 1998), CSS 2.1 (7 червня 2011) блокова верстка, селектори, ...
- CSS рівень 2.1 (7 червня 2011)
- CSS рівнів 3 знаходиться в стадії розробки трансформації, анімація, ...
- CSS рівнів 4 розробляється з 29 вересня 2011 року.

**HTML – це трафарет <body> <h1>Основний заголовок</h1> <p>Текст параграфа 1</p> <h2>Підзаголовок 1</h2> <p>Текст параграфа 2</p> <h2>Підзаголовок 1</h2> <p>Текст параграфа 3</p>**

#### Основний заголовок

Текст параграфа 1

Підзаголовок 1

Текст параграфа 2

Підзаголовок 1

Текст параграфа 3

**</body>**

Основний заголовок

Текст параграфа 1

Підзаголовок 1

Текст параграфа 2

Підзаголовок 2

екст параграфа 3

Розмітка, але вже з доданими тегами оформлення

**<body bgcolor="silver">**

 **<h1 align="center"><font size="16px" color="red" face="Tahoma">Основний заголовок</font></h1>**

 **<p><font size="8px" color="gray" face="Arial">Текст параграфа 1</font></p>**

 **<h2><font size="10px" face="Tahoma">Підзаголовок 1</font></h2>**

 **<p><font size="8px" color="gray" face="Arial">Текст параграфа 2</font></p>**

 **<h2><font size="10px" face="Tahoma">Підзаголовок 2</font></h2>**

 **<p><font size="8px" color="gray" face="Arial">Текст параграфа 3</font></p> </body>**

```
CSS: причини появи
  • Надлишковість HTML
• Більше можливостей для оформлення
• Спрощення оформлення сторінки
  • Поділ контенту і візуальної складової сторінки
  <body>
      <h1>Основний заголовок</h1>
      <p>Текст параграфа 1</p>
      <h2>Підзаголовок 1</h2>
      <p>Текст параграфа 2</p>
      <h2>Підзаголовок 1</h2>
      <p>Текст параграфа 3</p>
  </body>
                                     <style>
                                          body {
                                              background: #f1f1f1;
                                      }
                                          h1 {
                                              font-size: 34px;
                                               color: red;
                                               font-face: Tahoma;
                                               text-align: center;
                                      }
                                          h2 {
                                               font-size: 24px;
                                               font-face: Tahoma;
                                      }
                                          p {
                                               font-size: 18px;
                                               color: gray;
                                               font-face: Arial;
                                      }
```

```
</style>
```
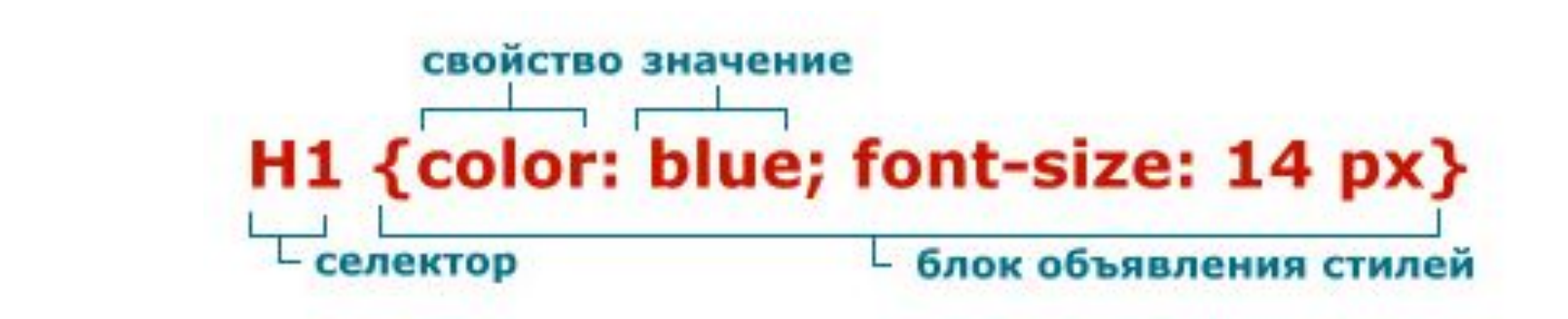

**селектор,**

**селектор,**

**селектор { /\* блок объявления стилей \*/**

 **свойство: значение;**

 **свойство: значение;**

 **свойство: значение;**

 **свойство: значение;**

 **свойство: значение**

```
p {
```

```
 font-saze: 12px; /* неизвестное значение (правильно 
font-size) */
```

```
 color: ultraviolet; /* неизвестное значение (нет 
такого цвета) */
```

```
h1 {
```
**}**

**}**

```
 font: italic 40px Tahoma; /* три значения для одного 
свойства */
```

```
Групування селекторів
h1, p {
   color: blue;
}
```
## **Універсальний селектор**

```
* {
   color: green;
}
```
### Основний заголовок

Текст параграфа 1

Підзаголовок 1

Текст параграфа 2

Підзаголовок 1

Текст параграфа 3

#### Основний заголовок

Текст параграфа 1

Підзаголовок 1

Текст параграфа 2

Підзаголовок 1

Текст параграфа 3

```
Селектори класів
.caution {
     color: red;
}
<h2 class = "caution">Важливий заголовок</h2> 
<p>Параграф, в якому є <span class = "caution"> важливий 
текст </span> </p>
```
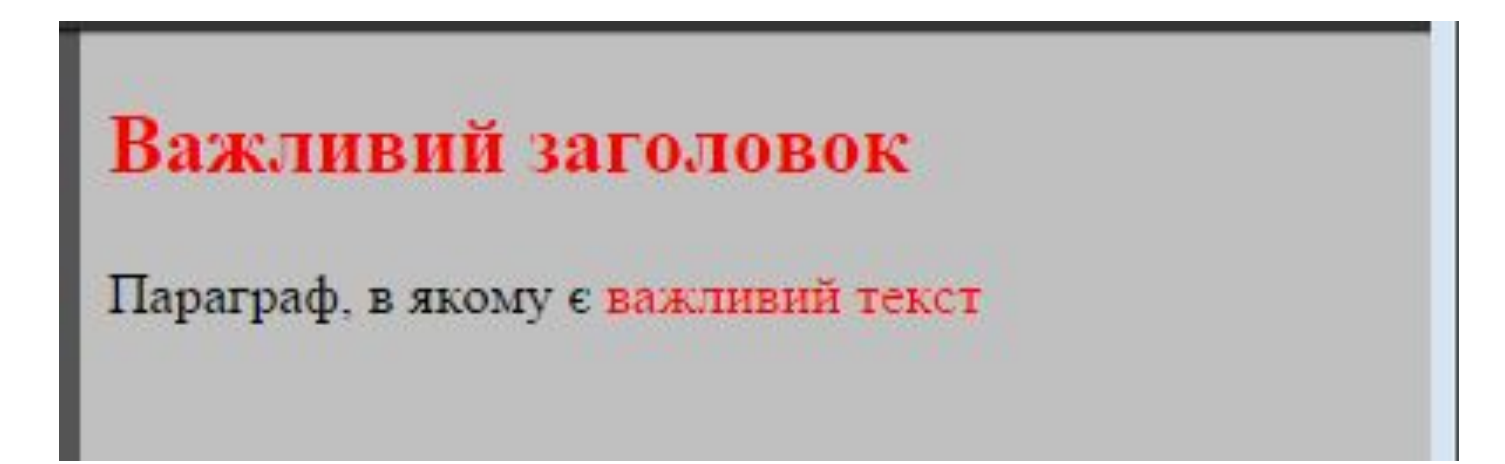

```
Множинні класи
<div class="heading red">Червоний заголовок</div>
<div class="red">Червоний заголовок</div>
```

```
div.heading {
     font-size: 50px;
}
div.red {
     color: red;
}
```
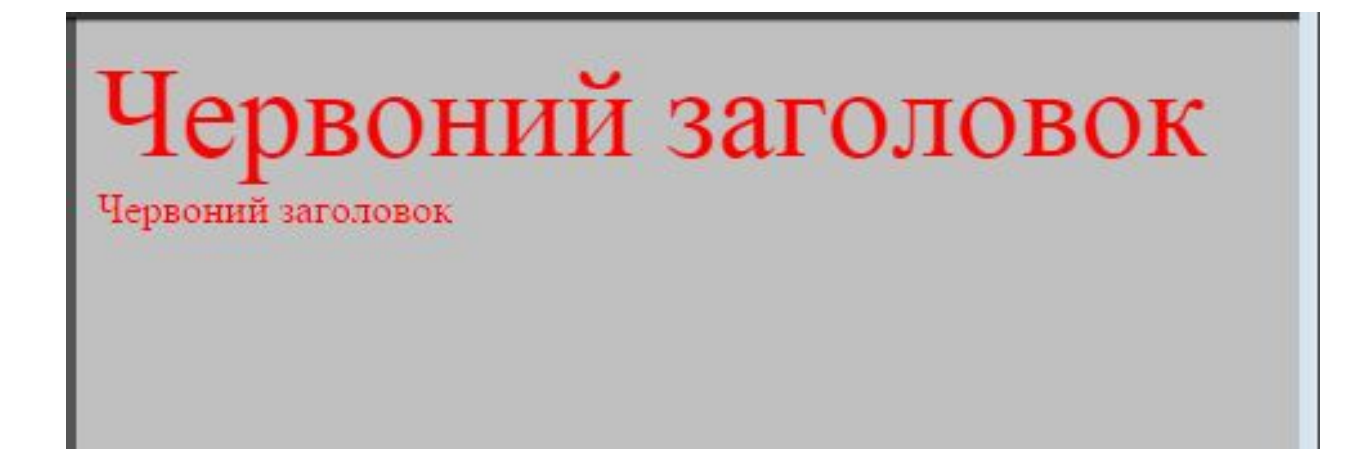

```
Селектори ідентифікаторів
Атрибут id – задає унікальний ідентифікатор елемента.
<div id="red"> Червоний заголовок </div>
div#heading {
     font-size: 50px;
}
div#red {
     color: red;
}
      Червоний заголовок
```
#### **<div id="heading red"> Червоний заголовок </div>**

```
div#heading {
     font-size: 50px;
}
div#red {
     color: red;
}
```
Червоний заголовок

#### **Універсальний селектор**

```
* {
      color: red;
}
```
**<h1>Основний заголовок</h1> <p>Текст параграфа 1</p> <h2>Підзаголовок 1</h2> <p>Текст параграфа 2</p> <h3>Підзаголовок 2</h3> <p>Текст параграфа 3</p>**

# Основний заголовок

Текст параграфа 1

#### Підзаголовок 1

Текст параграфа 2 Пілзаголовок 2 Текст параграфа 3

#### **Комбінування селекторів**

```
div.myclass { color: red; }
div.class1.class2 { color: red; }
div#id1 { color: red; }
div#id1.class1 { color: red; }
div#id1#id2 { color: red; }
*.class1 { color: red; }
.class1 { color: red; }
```

```
Селектори атрибутів
.italic {
   font-style: italic;
}
[class="italic"] {
   color: red;
}
<p class="italic">Цей параграф буде виділений курсивним 
шрифтом.</p>
  <p class="italic">Цей параграф буде виділений курсивним 
шрифтом.</p>
```
Цей параграф буде виділений курсивним шрифтом. Цей параграф буде виділений курсивним шрифтом.

```
Простий вибір атрибутів
[title] { color: red; }
```

```
Вибір на підставі конкретного значення атрибуту
a[target="_blank"] { color: red; }
```
**Вибір по частковому значенню атрибута**

- **\* Будь-яка частина рядка**
- **\$ кінець рядка**
- **^ початок рядка**

```
[href*="google"] { color: red; }
[href^="https://"] { color: red; }
[href$="google.com"] { color: red; }
```
## **Селектори псевдокласів**

**Динамічні псевдокласи**

**a:link { color: blue } a:active { color: red } a:hover { color: green } a:visited { color: purple } a:focus { color: yellow }**

**Червоний заголовок**

#### Псевдокласи стану

**<input type="text" placeholder="У фокусі зміниться колір" <button>Якщо клікнути зміниться колір</button> <a href="/">Під час наведення зміниться колір</a>**

```
input: focus {
   background: blue;
}
button: active {
   background: green;
}
a: hover {
   color: red;
}
```
#### У фокусі зміниться колір

Якщо клікнути зміниться колір

Під час наведення зміниться колір

## Псевдокласи стану

- **• :enabled**
- **• :disabled**
- **• :checked**
- **• :indeterminate**
- **• :read-only**
- **• :valid**

```
li:first-child
{
   color: green;
}
<p>Способы подключения 
CSS на страницу</p>
   <ul>
     <li>Связанные стили</li>
     <li>Глобальные стили</li>
     <li>Внутренние стили</li>
   </ul>
```
Способы подключения CSS на страницу

- Связанные стили
- Глобальные стили
- Внутренние стили

**Структурные псевдоэлементы**

- **• :root**
- **• :first-child/last-child**
- **• :nth-child()/nth-last-child()**
- **• :first-of-type/:last-of-type**
- **• :nth-of-type()/nth-last-of-type()**
- **• :only-child/only-of-type**
- **• :empty**

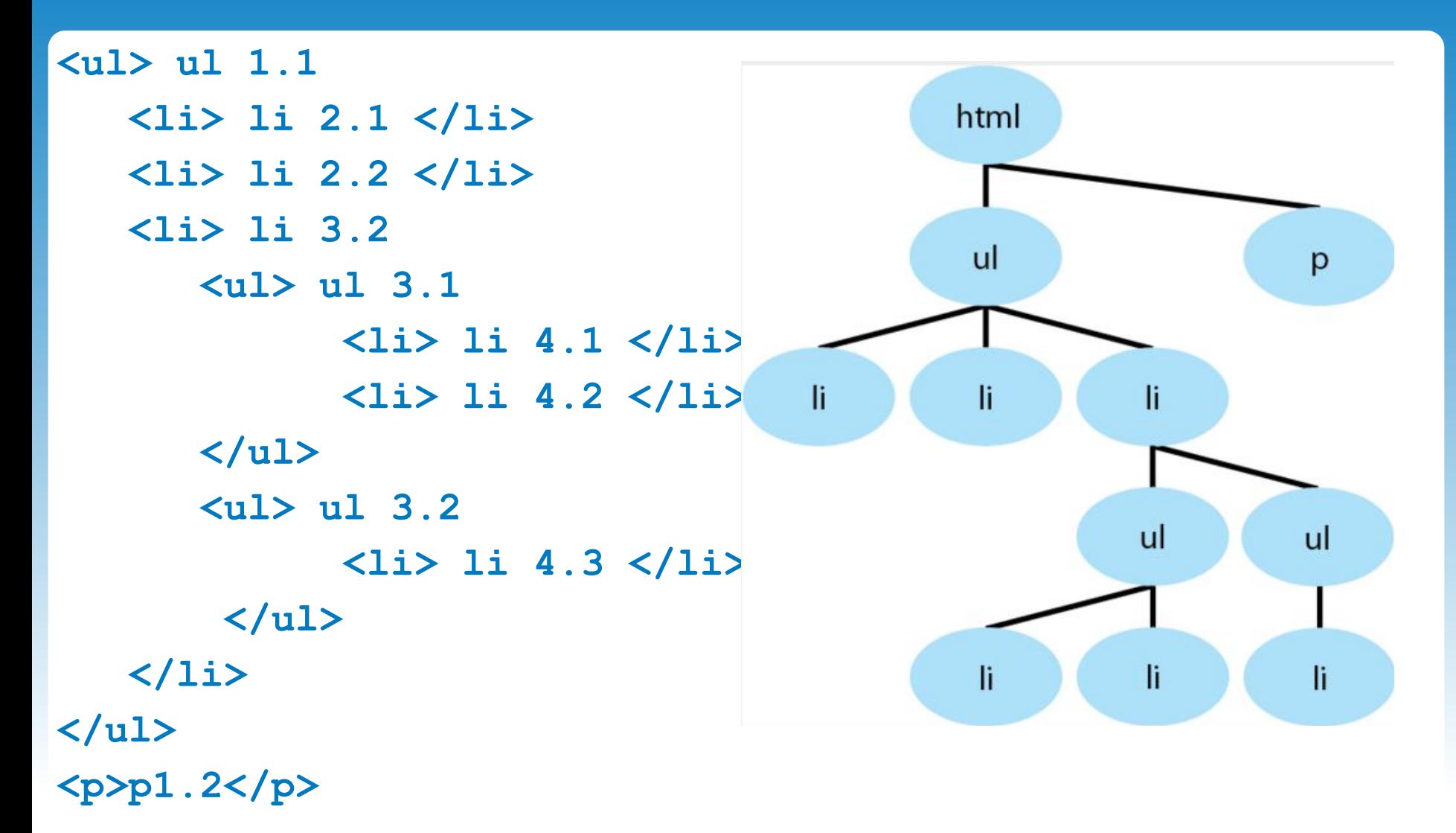

```
<ul> ul 1.1
   <li> li 2.1 </li>
   <li> li 2.2 </li>
   <li> li 3.2
       <ul> ul 3.1
              <li> li 4.1 </li>
              <li> li 4.2 </li>
       </ul>
       <ul> ul 3.2
              <li> li 4.3 </li>
        </ul>
   </li>
</ul>
<p>p1.2</p>
```
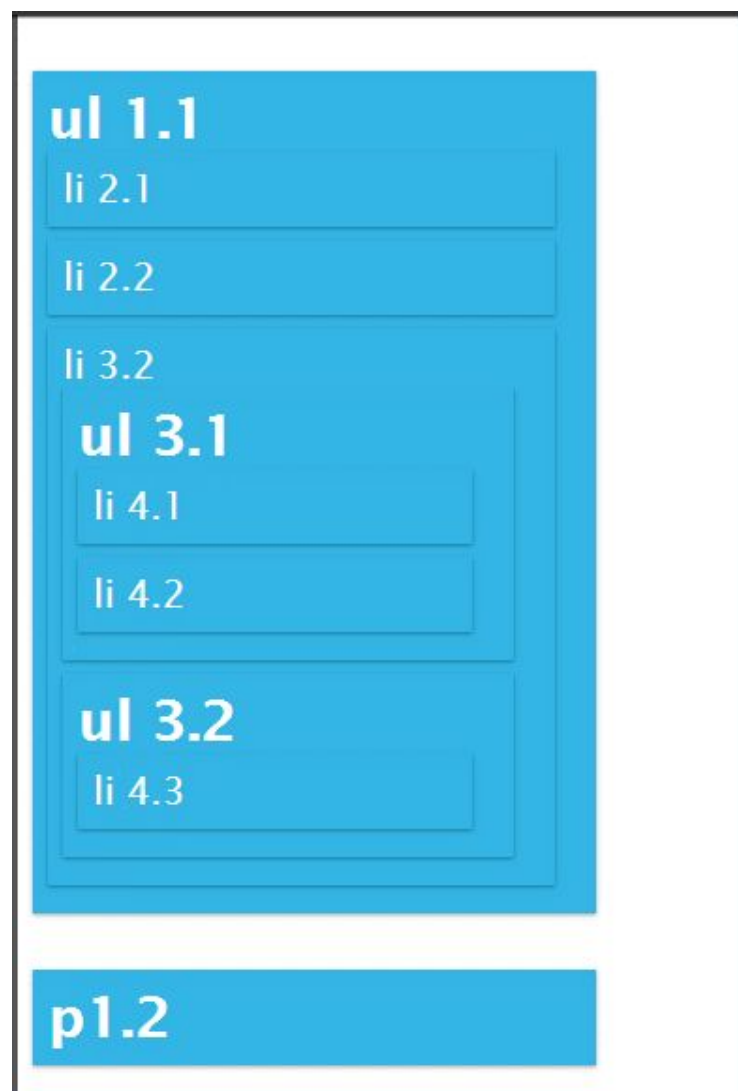

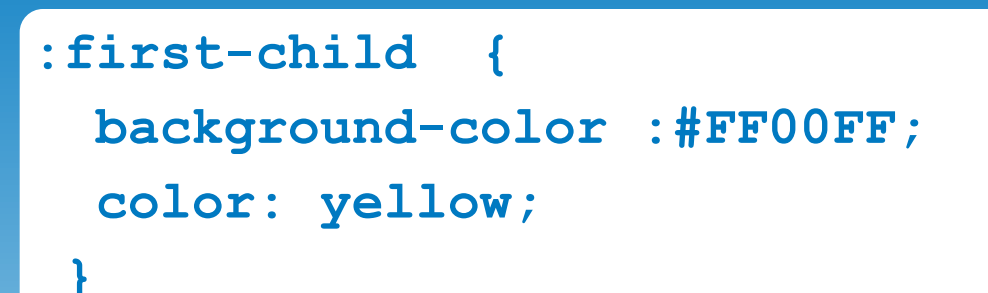

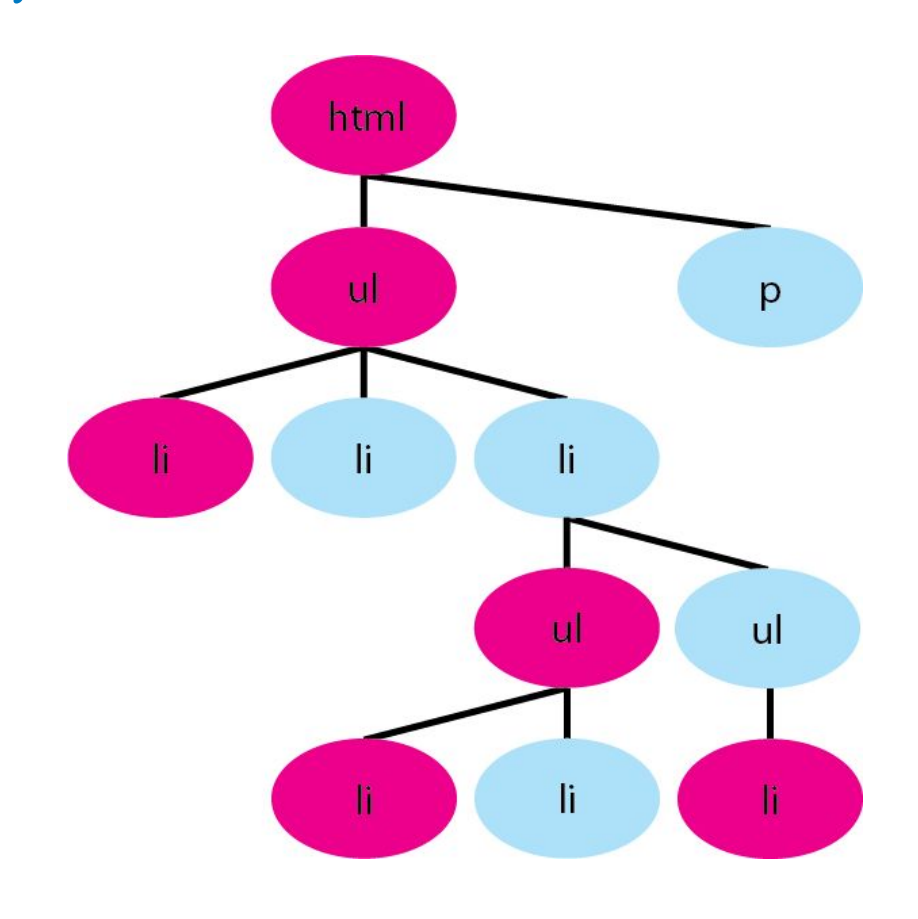

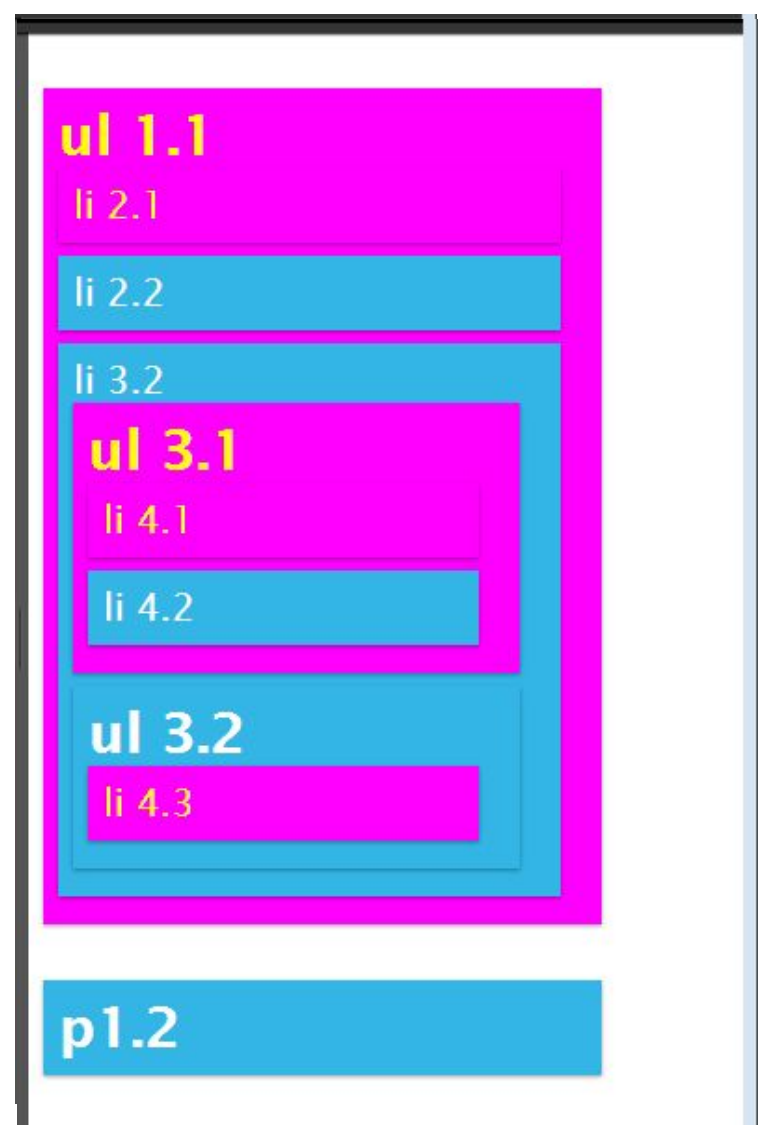

**:last-child { background-color :#FF00FF; color: yellow;**

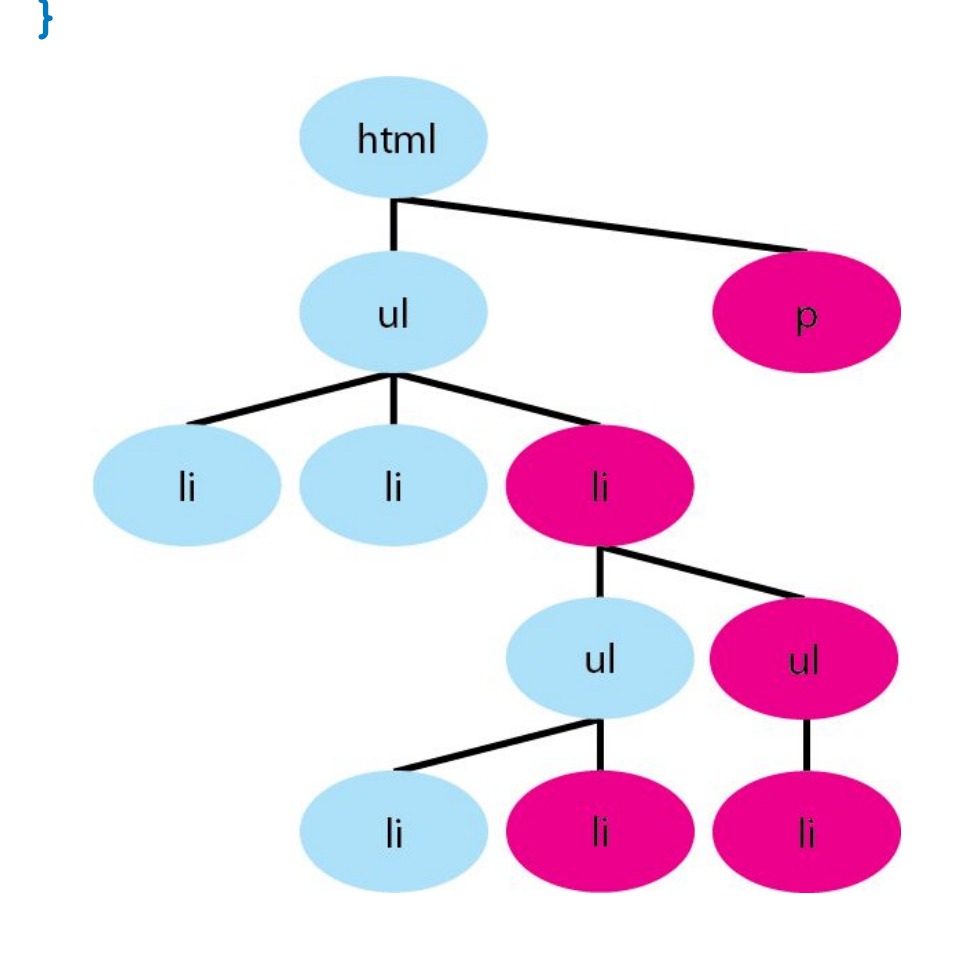

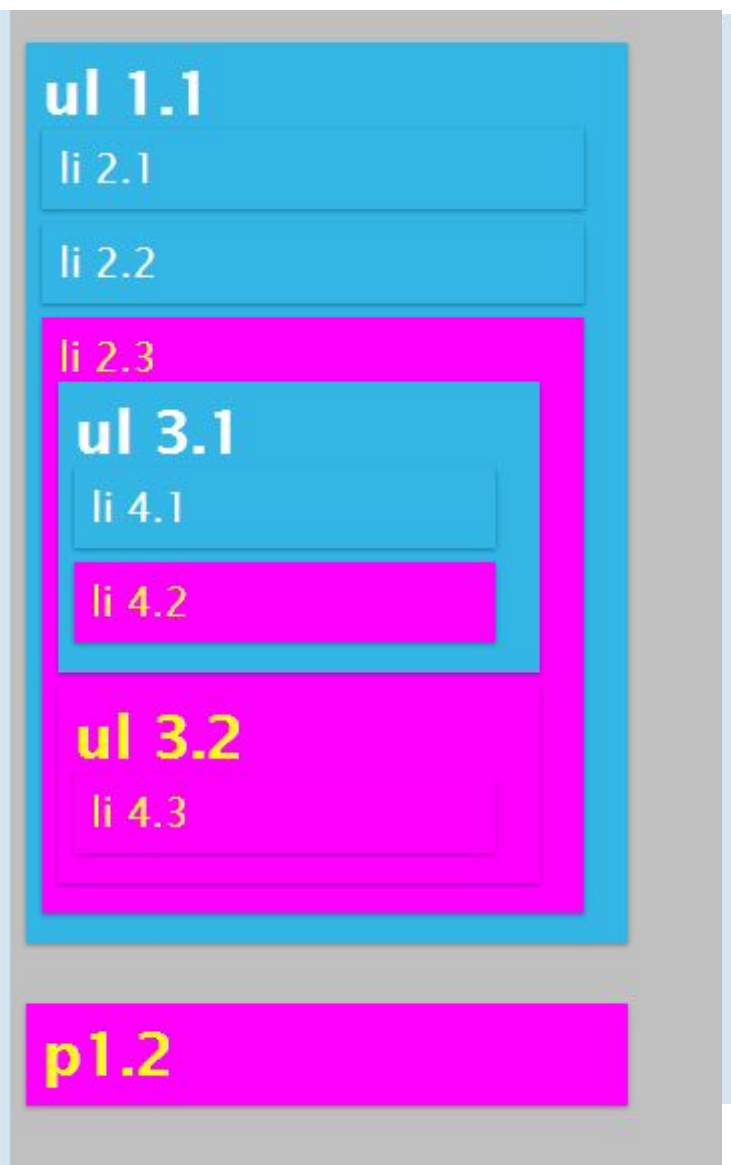

**:only-child { background-color :#FF00FF; color: yellow;**

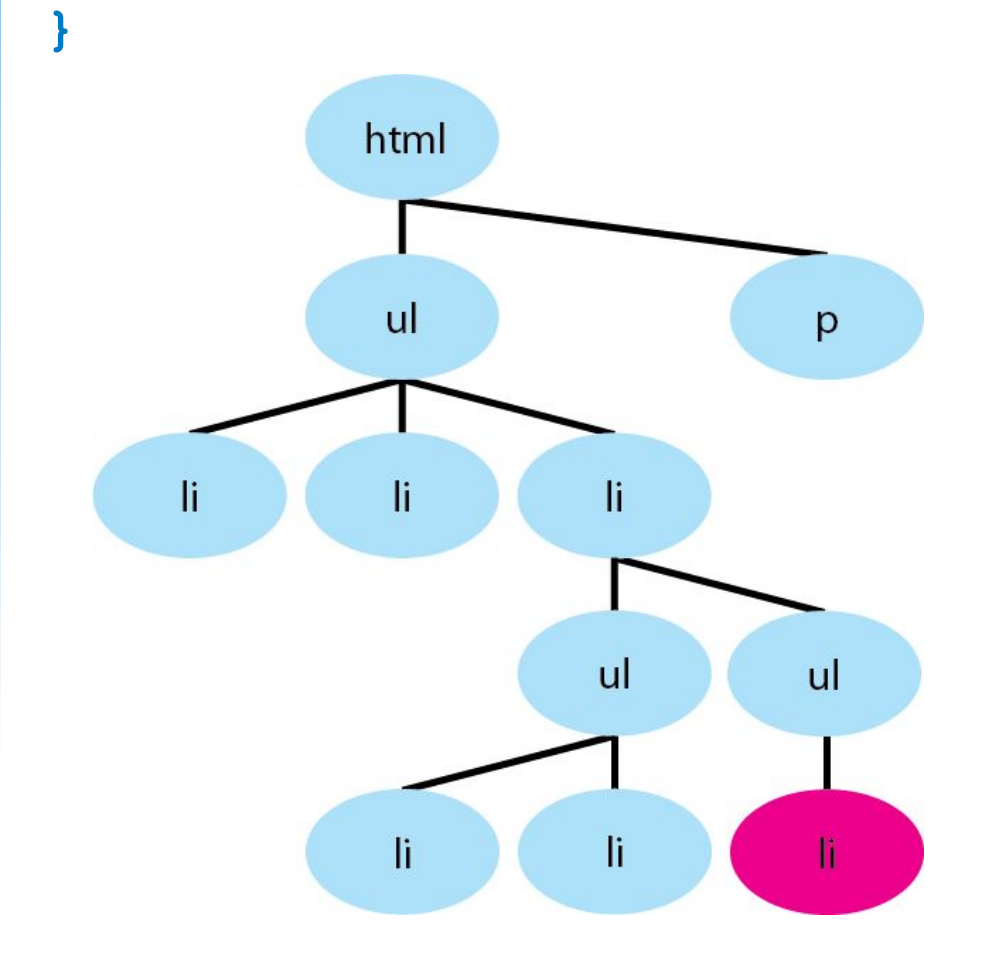

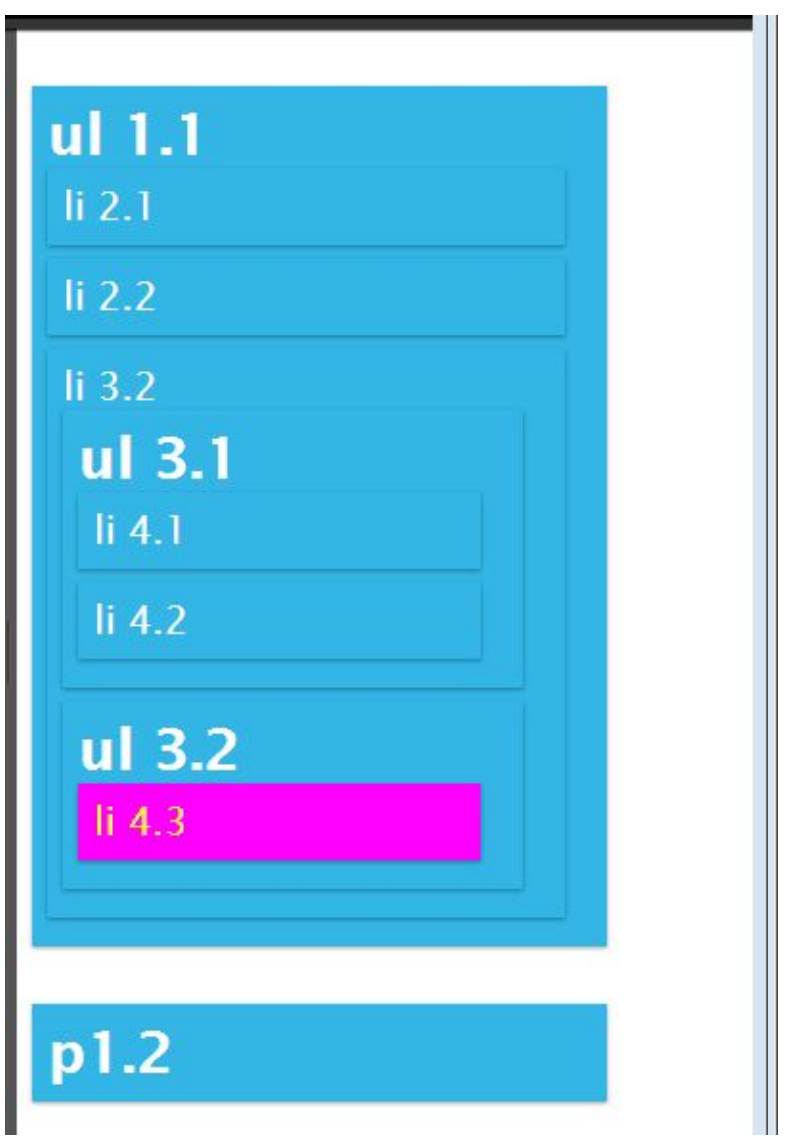

```
:nth-child(2n) {
  background-color :#FF00FF;
  color: yellow;
```
 **}**

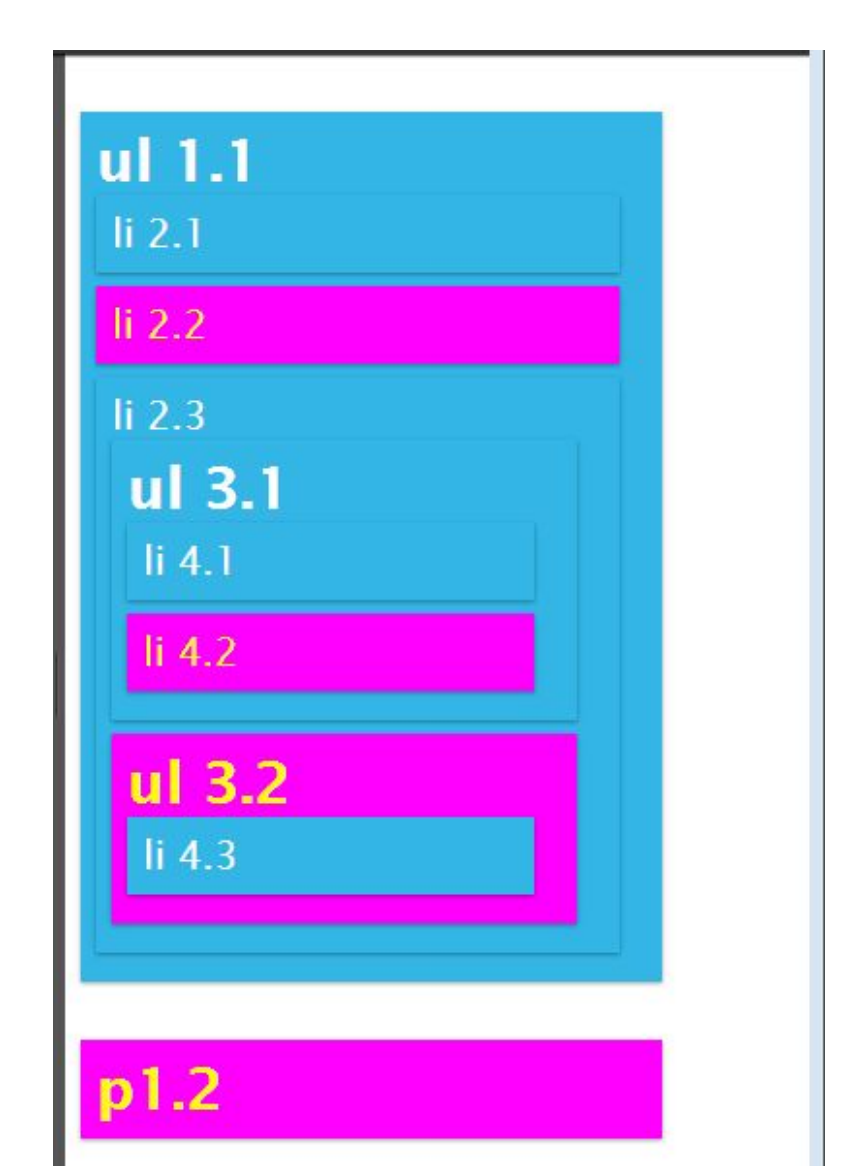

```
li:nth-of-type(2n) {
   background-color :#FF00FF;
   color: yellow;
```
 **}**

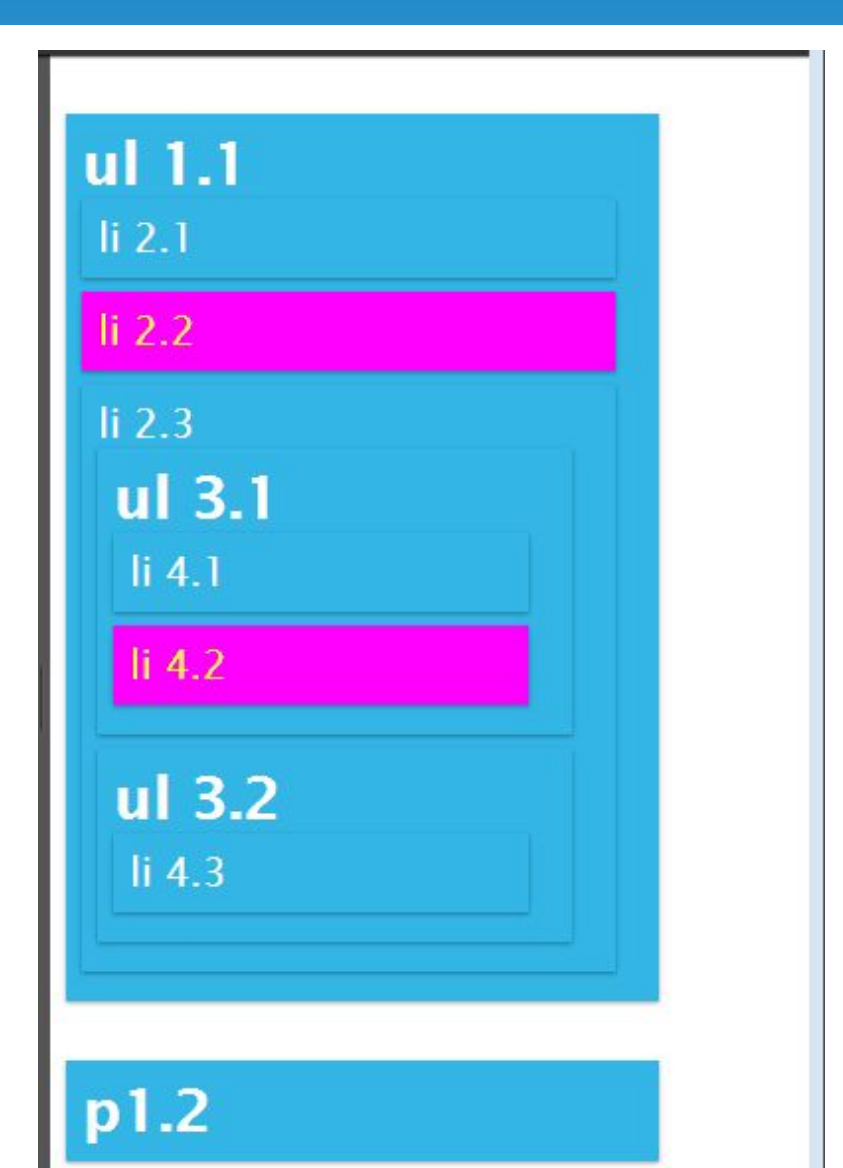

```
:nth-of-type(2n) {
  background-color :#FF00FF;
  color: yellow;
  }
```
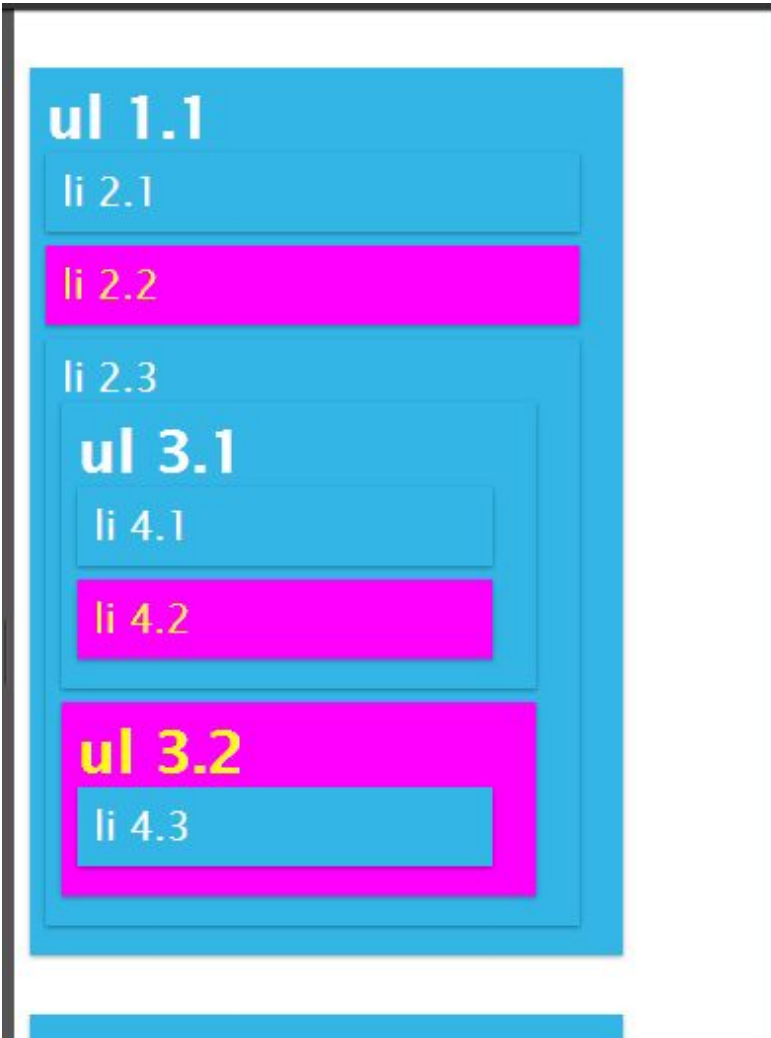

p1.2

## Селекторы псевдоэлементов

**::first-letter { color: red }**

**::first-line { color: blue }**

Перший рядок Другий рядок

Перший рядок Другий рядок

## Селекторы псевдоэлементов

```
body:before { 
   content: '=початок='; 
   color: green; 
}
body:after { 
   content: '=кінець='; 
   color: red; 
}
```
=початок=

```
CSS
```
Каскадные таблицы стилей (CSS -Cascading Style Sheets) - мощный механизм управления представлением отдельных документов или их наборов.

=кінець=

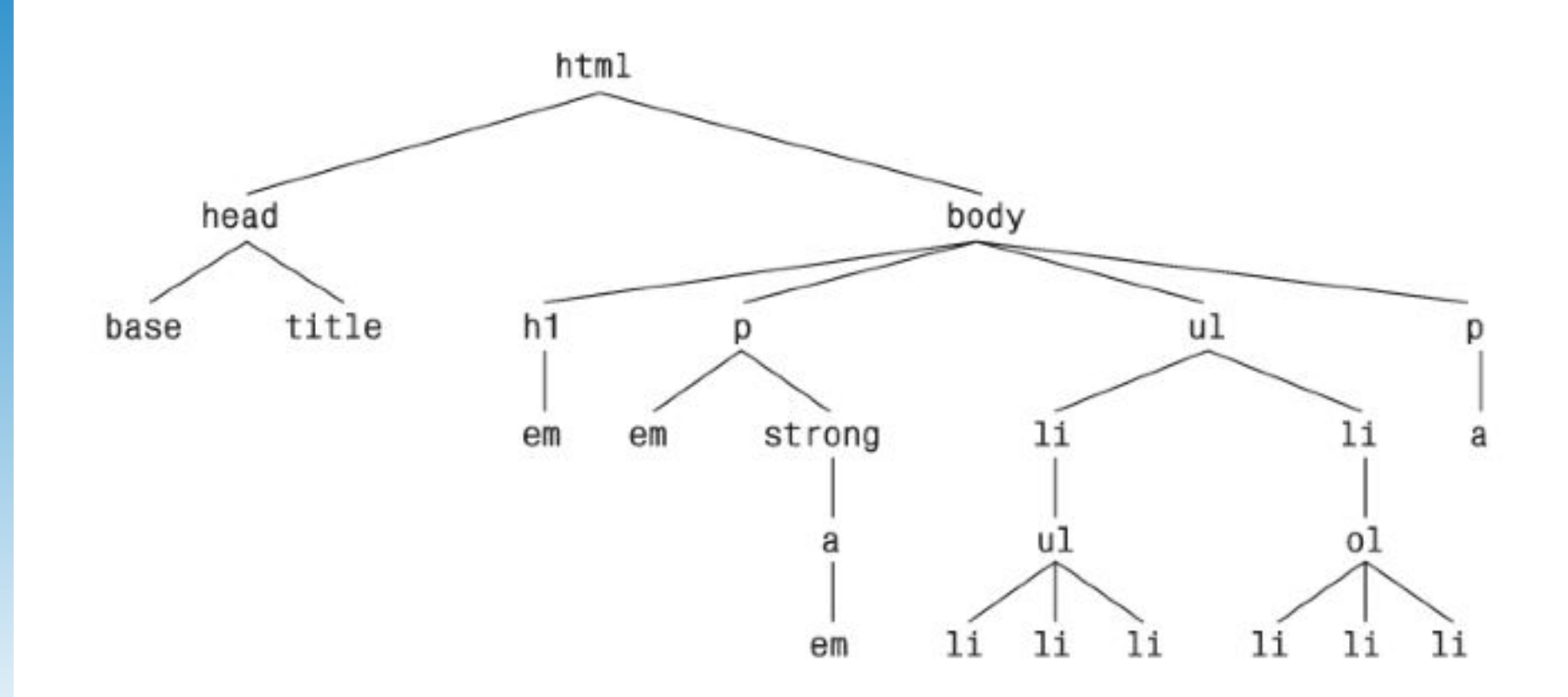

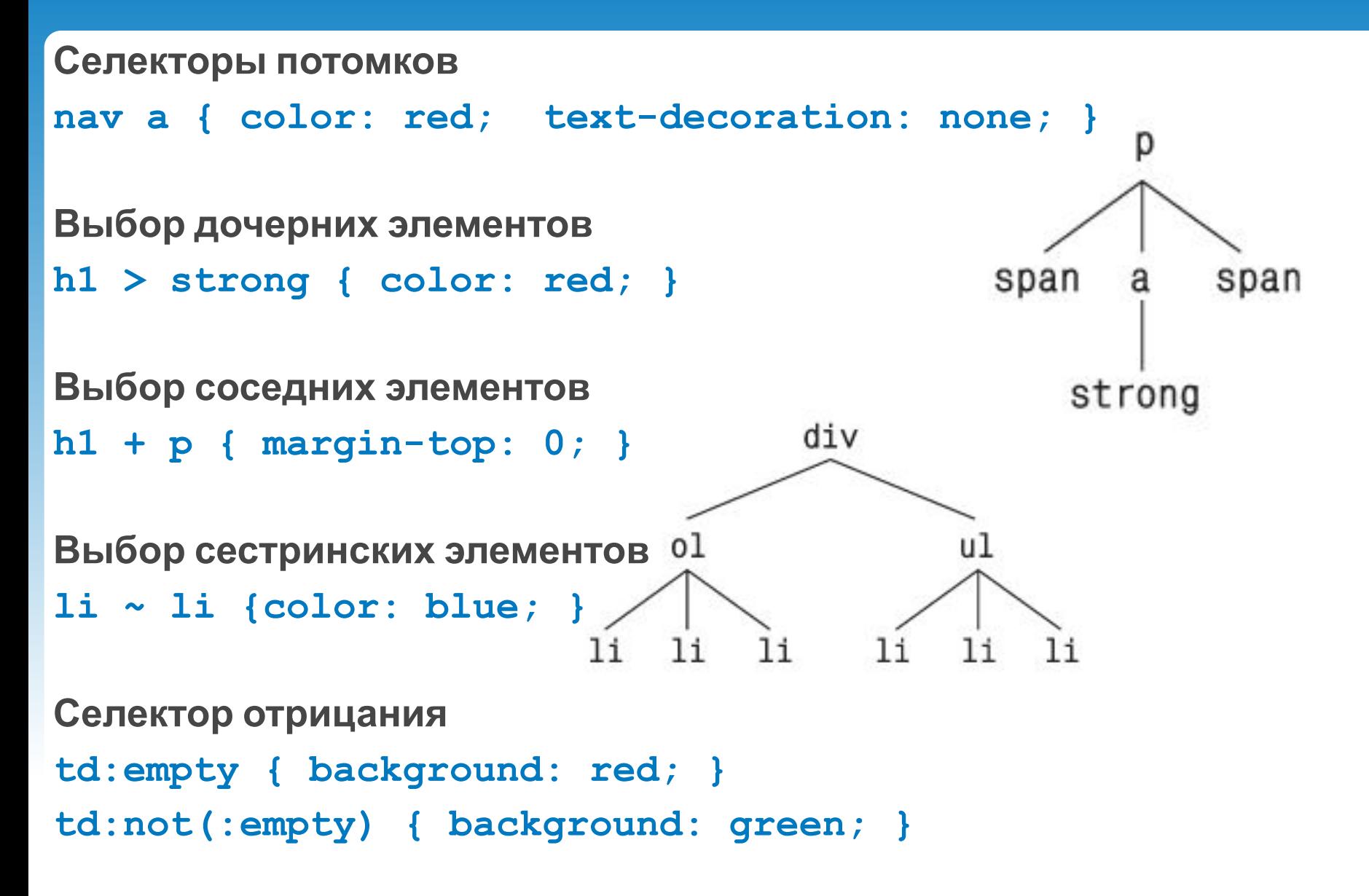

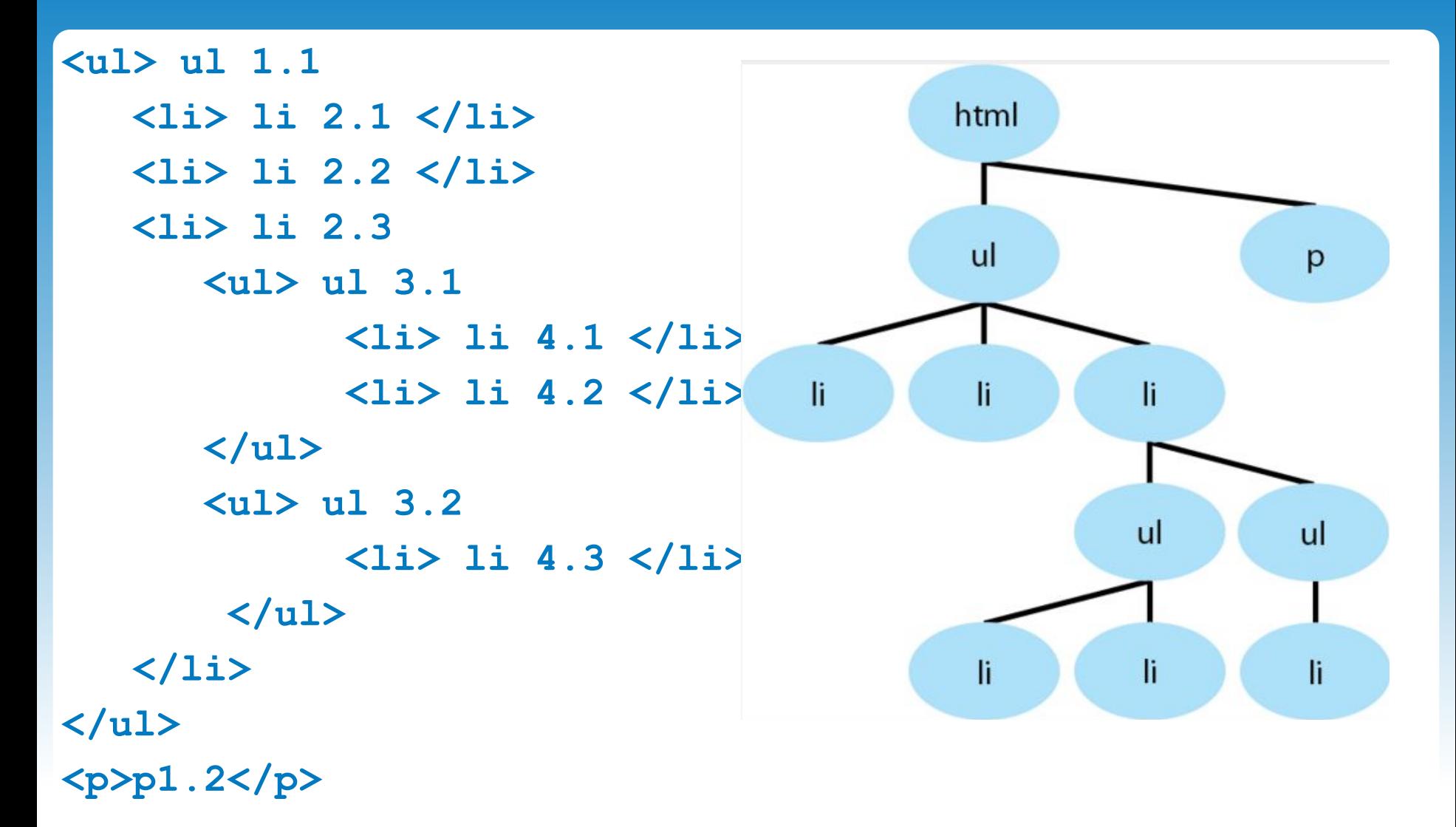

```
<ul> ul 1.1
   <li> li 2.1 </li>
   <li> li 2.2 </li>
   <li> li 2.3
       <ul> ul 3.1
              <li> li 4.1 </li>
              <li> li 4.2 </li>
       </ul>
       <ul> ul 3.2
              <li> li 4.3 </li>
        </ul>
   </li>
</ul>
<p>p1.2</p>
```
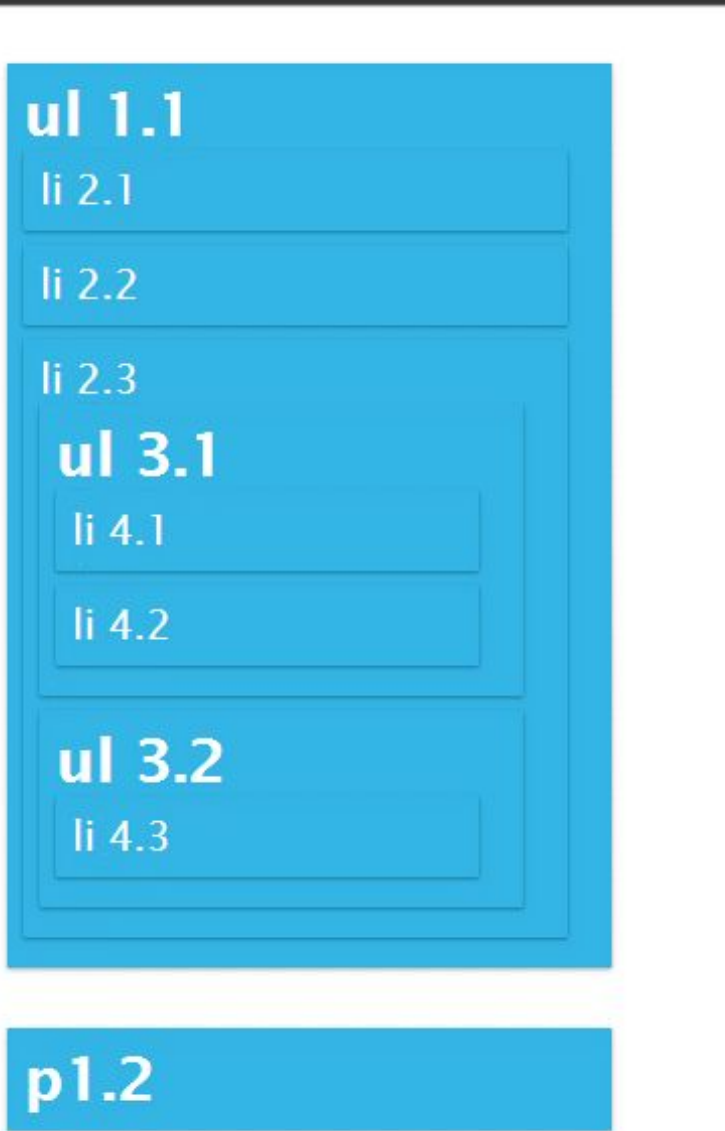

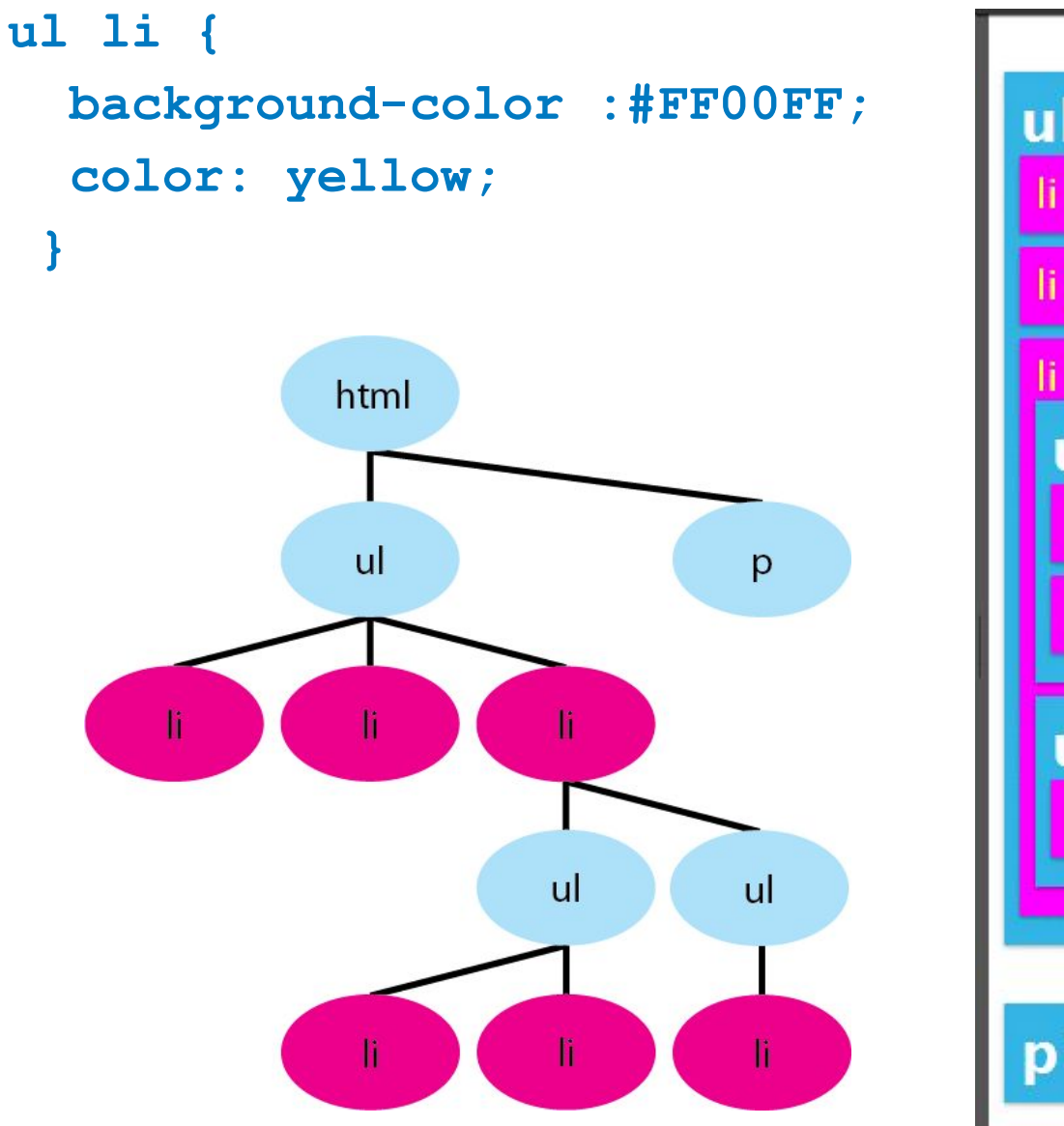

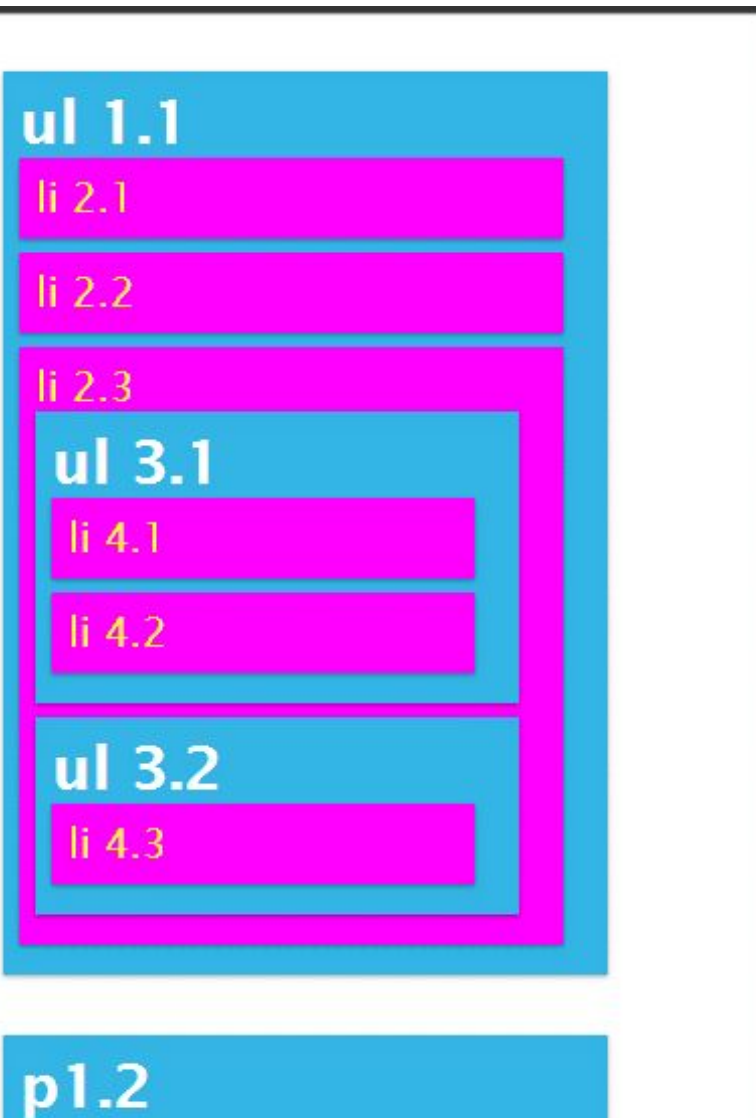

#### **li li{**

 **}**

 **background-color :#FF00FF; color: yellow;**

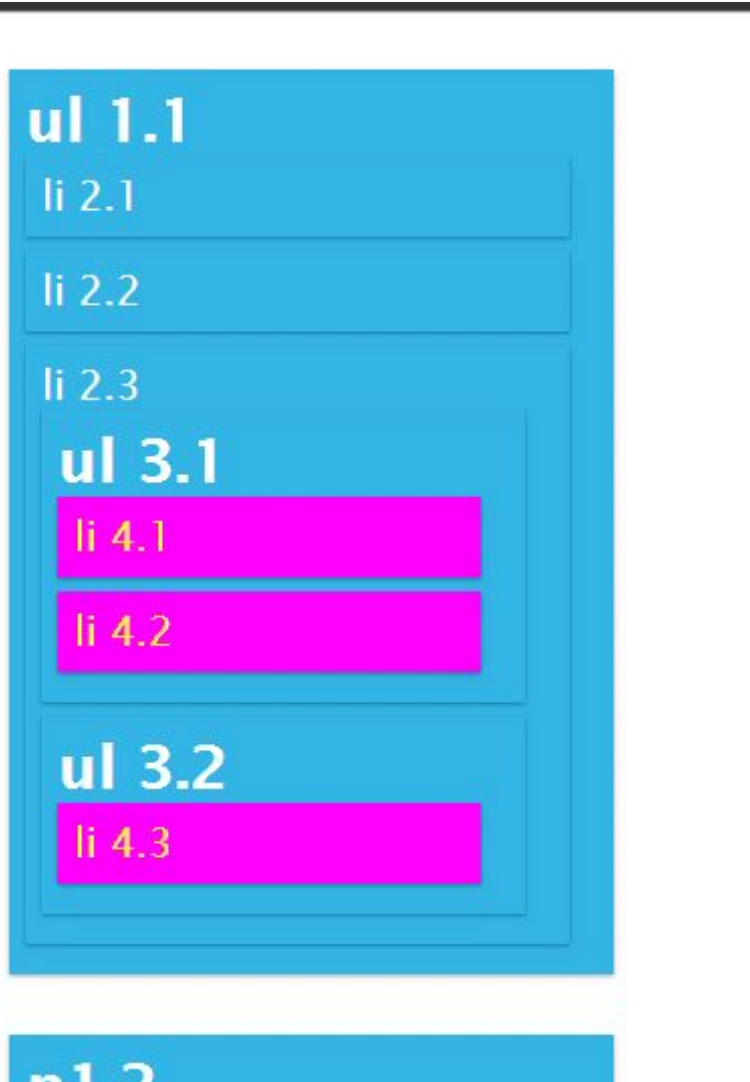

 $p_{\perp}$ 

```
body > *{
```
 **}**

 **background-color :#FF00FF; color: yellow;**

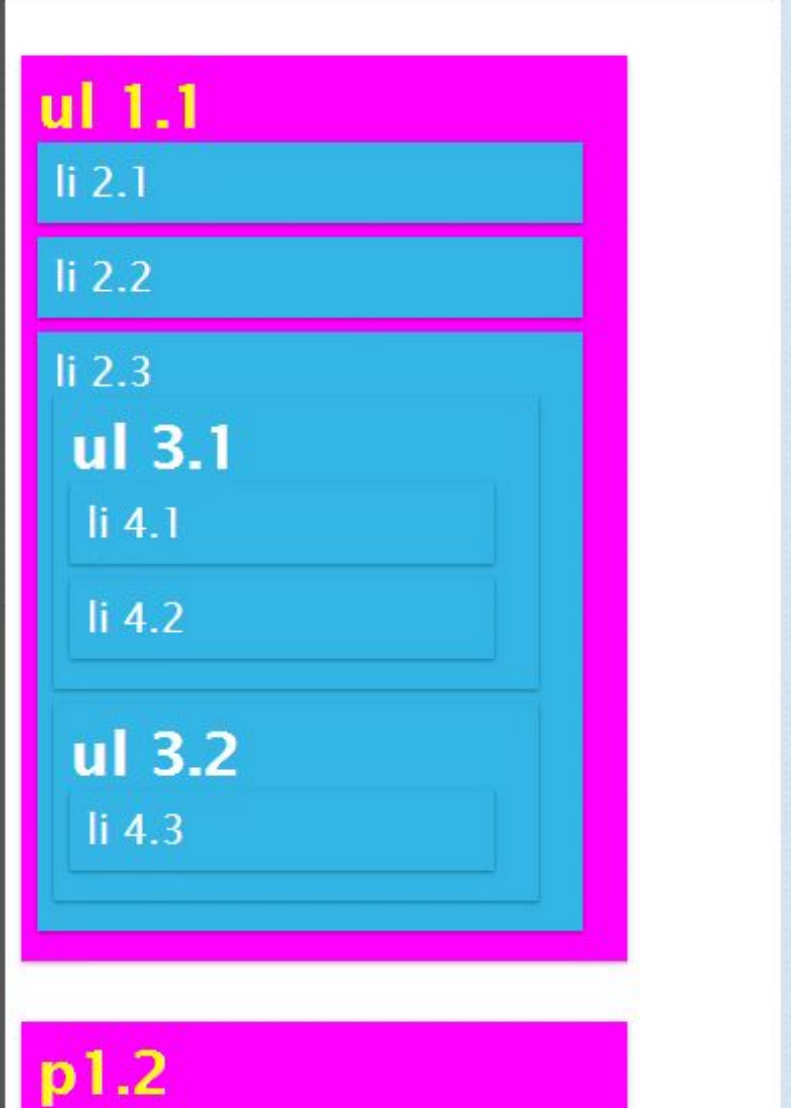

#### **li:first-child + li{ background-color :#FF00FF; color: yellow; }**

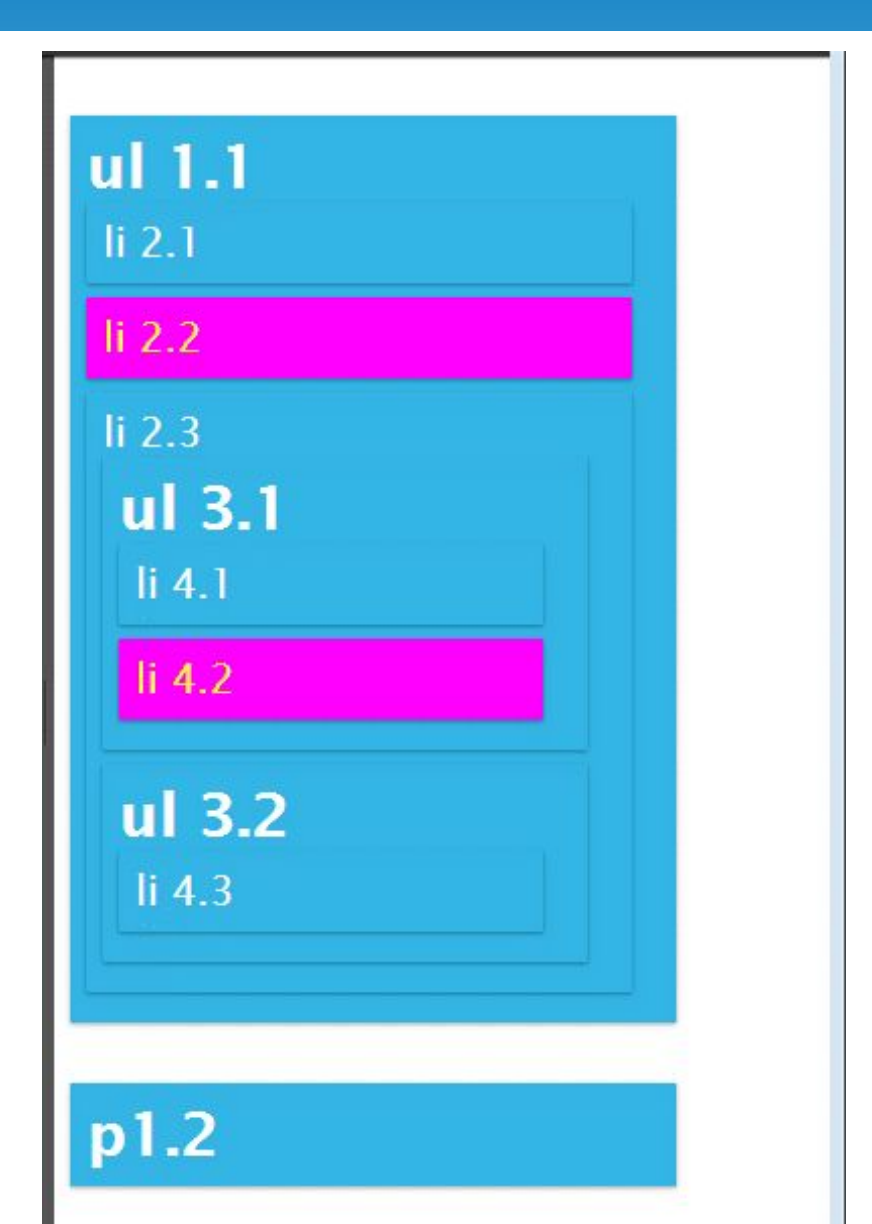

### **li:first-child ~ li{ background-color :#FF00FF; color: yellow; }**

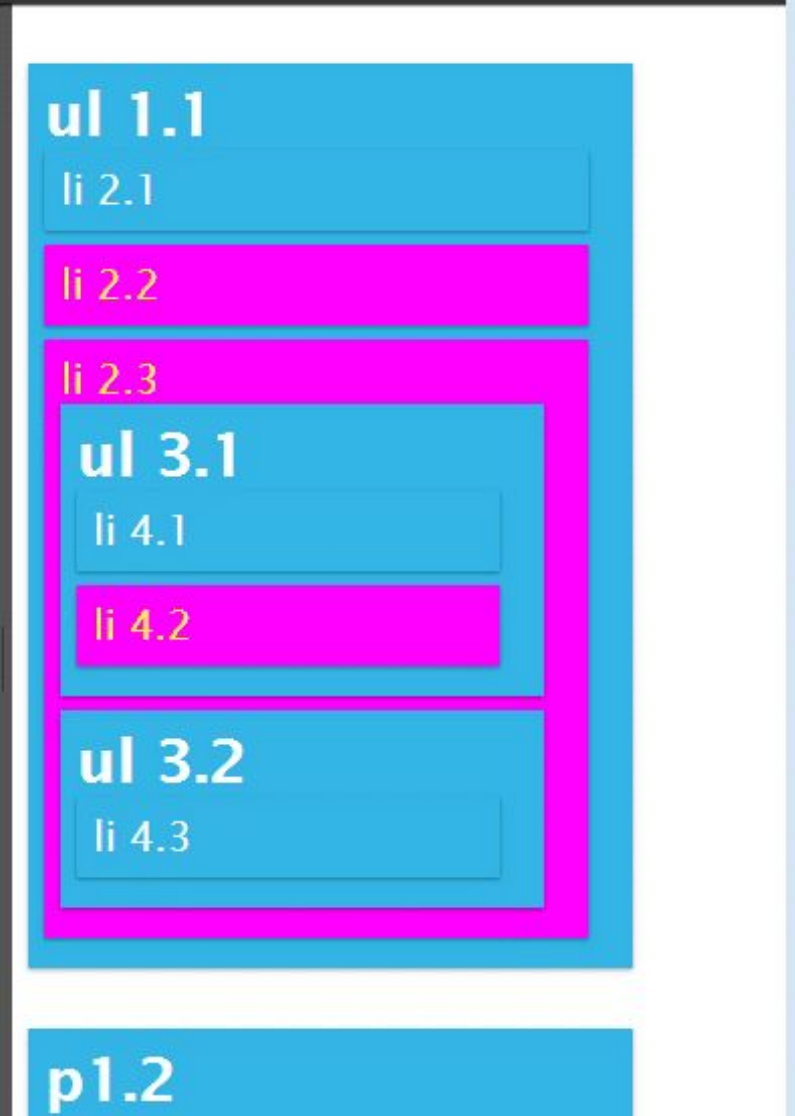

```
 li:not(:first-child){
  background-color :#FF00FF;
  color: yellow;
```
 **}**

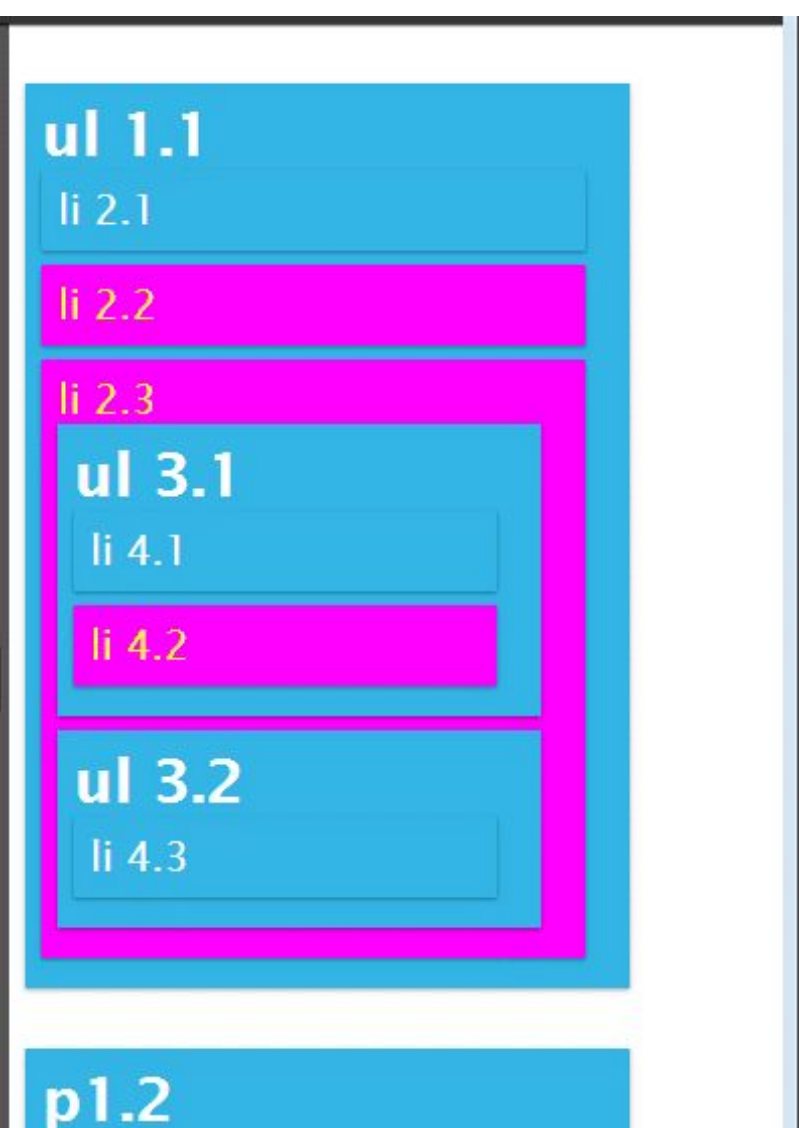

```
h1 { 
   color: red; 
}
```
**body h1 { color: green; }**

# **CSS**

Каскадные таблицы стилей (CSS -Cascading Style Sheets) - мощный механизм управления представлением отдельных документов или их наборов.

Значение специфичности : **0, 0, 0, 0**.

- Для каждого указанного в селекторе значения идентификатора к специфичности добавляется **0, 1, 0, 0**.
- Для каждого указанного в селекторе имени класса, псевдокласса или атрибута к специфичности добавляется **0, 0, 1, 0**.
- Для каждого заданного в селекторе элемента и псевдоэлемента к специфичности добавляется **0, 0, 0, 1**.
- Универсальный селектор не учитывается

*Примеры:* **h1 { color: red; } /\* 0, 0, 0, 1 \*/ p em { color: purple; } /\* 0, 0, 0, 2 \*/ .grape { color: purple;} /\* 0, 0, 1, 0 \*/ \*.bright { color: yellow;} /\* 0, 0, 1, 0 \*/ p.bright em.dark{ color: maroon;} /\* 0, 0, 2, 2 \*/ #id216 { color: blue; } /\* 0, 1, 0, 0 \*/ div#sidebar [href] { color: silver; } /\* = 0, 1, 1, 1 \*/ \* { color: yellow; } /\* 0, 0, 0, 0 \*/**

**h1 {color: red;} /\* 0, 0, 0, 1 \*/ body h1 {color: green;} /\* 0, 0, 0, 2 (победитель) \*/**

**Специфичность с группированными селекторами**

```
h1, h2.section { color: silver; background: black; }
```

```
h1 { color: silver; background: black; } 
/* 0, 0, 0, 1 */
h2.section { color: silver; background: black; } 
/* 0, 0, 1, 1 */
```
**Специфичность селекторов идентификаторов и атрибутов**

```
#uniq { color: green; } /* 0, 1, 0, 0 */
[id='uniq'] { color: red; } /* 0, 0, 1, 0 */
```
Инлайн и !important

```
<div style="color: blue"></div> /* 1, 0, 0, 0 */ 
div {
     color: green !important;
}
```
- Инлайн стили по-умолчанию приоритетнее стилей в CSS ()
- Стили в CSS с !important приоритетнее инлайн стилей
- Инлайн стили с !important приоритетнее всего

## Наследование

- 1. Некоторые стили применяются не только к целевому элементу, но и к его потомкам
- 2. Унаследованные стили не имеют специфичности, т.е их всегда перебивает любой селектор
- 3. Именно поэтому не рекомендуют пользоваться селектором \*

```
div {
     color: green; /* 0 0 1 */
 }
<div>
     <abbr title="Cascading Style Sheets">
        CSS
      </abbr>
    - Каскадные таблицы стилей
</div>CSS - Каскадные таблицы стилей
```
## Наследование

```
* {
     color: red; /* 0 0 0 */
}
div {
     color: green; /* 0 0 1 */
  }
                          CSS - Каскадные таблицы стилей
<div>
     <abbr title="Cascading Style Sheets">
        CSS
      </abbr>
    - Каскадные таблицы стилей
</div>
```
## Наследование

#### *Стили которые наследуются*

- color
- cursor
- direction
- empty-cells
- font-family
- font-size
- font-weight
- font-style
- font-variant
- font
- letter-spacing
- list-style-type
- list-style-position
- list-style-image
- list-style
- line-height

## Каскад

```
h1 { color: red; }
```
**h1 { color: blue; }**

- 1. Найти все правила, содержащие селектор, сопоставляемый с данным элементом.
- 2. Провести сортировку согласно явной приоритетности всех применяемых к элементу объявлений
- 3. Провести сортировку всех объявлений, применяемых к элементу, согласно их специфичности.
- 4. Провести сортировку всех объявлений, применяемых к элементу, в соответствии с очередностью расположения.

## Каскад

#### **Сортировка по приоритетности и источнику** *Порядок применения:*

- 1. Стили браузера
- 2. Стили пользователя и/или плагинов браузера
- 3. Стили страницы
- 4. Стили страницы с !important
- 5. Стили пользователя и/или плагинов браузера с !important

**Сортировка по порядку расположения:**

```
h1 { color: red; }
```

```
h1 { color: blue; } /* имеет более высокий приоритет*/
```
## Значения и единицы измерения

#### **Числовые значения:**

- Целые числа (1, 2, 3...)
- Дробные числа (1.5)
- Процентные значения (50%)

## Значения и единицы измерения

#### **Абсолютные единицы измерения длины**

- Миллиметры (mm)
- Сантиметры (cm)
- Дюймы (in)
- Пункты используется в типографиях, 1 дюйм = 72 пункта (pt)
- $\prod$ ики 12 пунктов (рс)

*Абсолютные единицы удобны при определении CSS для печати. В вебе же практически не используются*

#### **Относительные единицы измерения длины**

- пикселы (px)
- em зависит от размера шрифта (em)
- rem зависит от размера шрифта корневого элемента (rem)
- ex зависит от высоты символа x в данном шрифте
- ch зависит от ширины символа 0 в данном шрифте
- $vh/vw 1/100$  высоты и ширины vieport'а соответственно
- vmax 1/100 от максимума между высотой и шириной vieport'a
- vmin 1/100 от минимума между высотой и шириной vieport'а

## Цвета

#### *Способы задания красного цвета*

- Именованные цвета red
- Функциональный rgb(255, 0, 0) или rgba(255, 0, 0, 1)
- Шестнадцатиричный #ff0000 или #f00

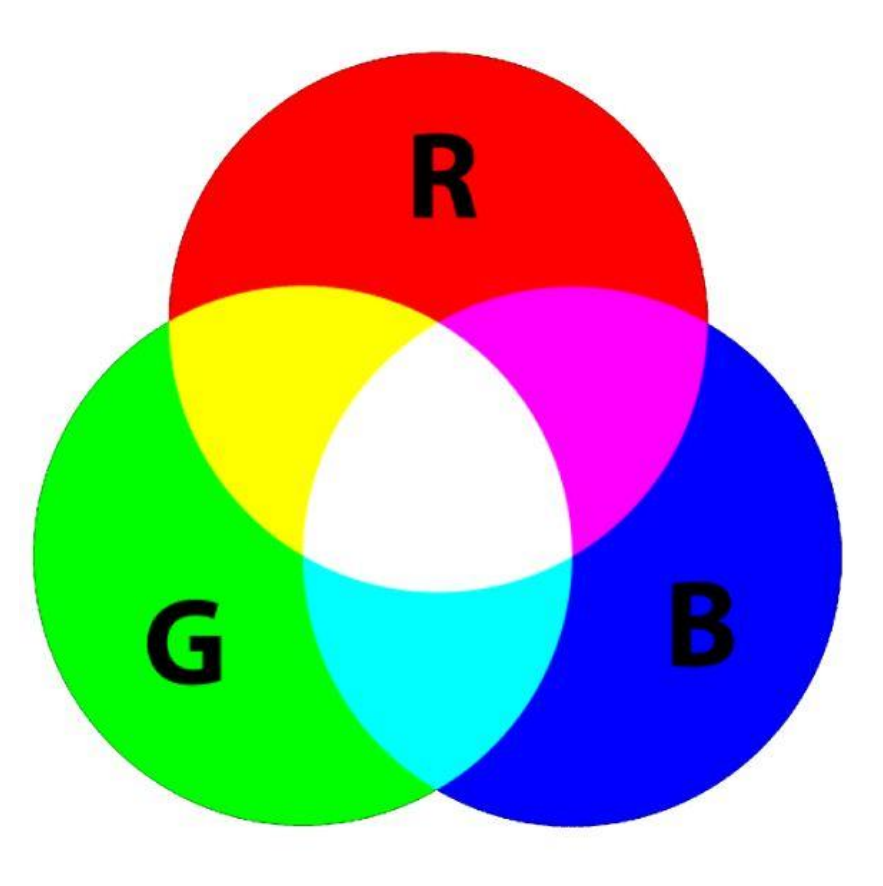

## Цвета

```
h1 { color: fuchsia; }
```

```
p { background: yellow; }
```

```
.red { color: #ff0000; }
.orange { color: #eea837; }
```

```
.red { color: #f00; } /* #f00 = #ff0000 */
.gray { color: #888; } /* #888 = #888888 */
```

```
p { color: rgb( 40%, 40%, 40% ); }
p { color: rgb( 102, 102, 102 ); }
```

```
p { color: rgba( 40%, 40%, 40%, 0.5 ); }
p { color: rgba( 102, 102, 102, 0.8 ); }
```
### Добавление CSS на страницу

**<div style="color: red"></div>**

**<style>@import (<url to css>)</style>**

**<style>div { color: red }</style>**

**<link rel="stylesheet" href="<url to css>">**

# Типы устройств

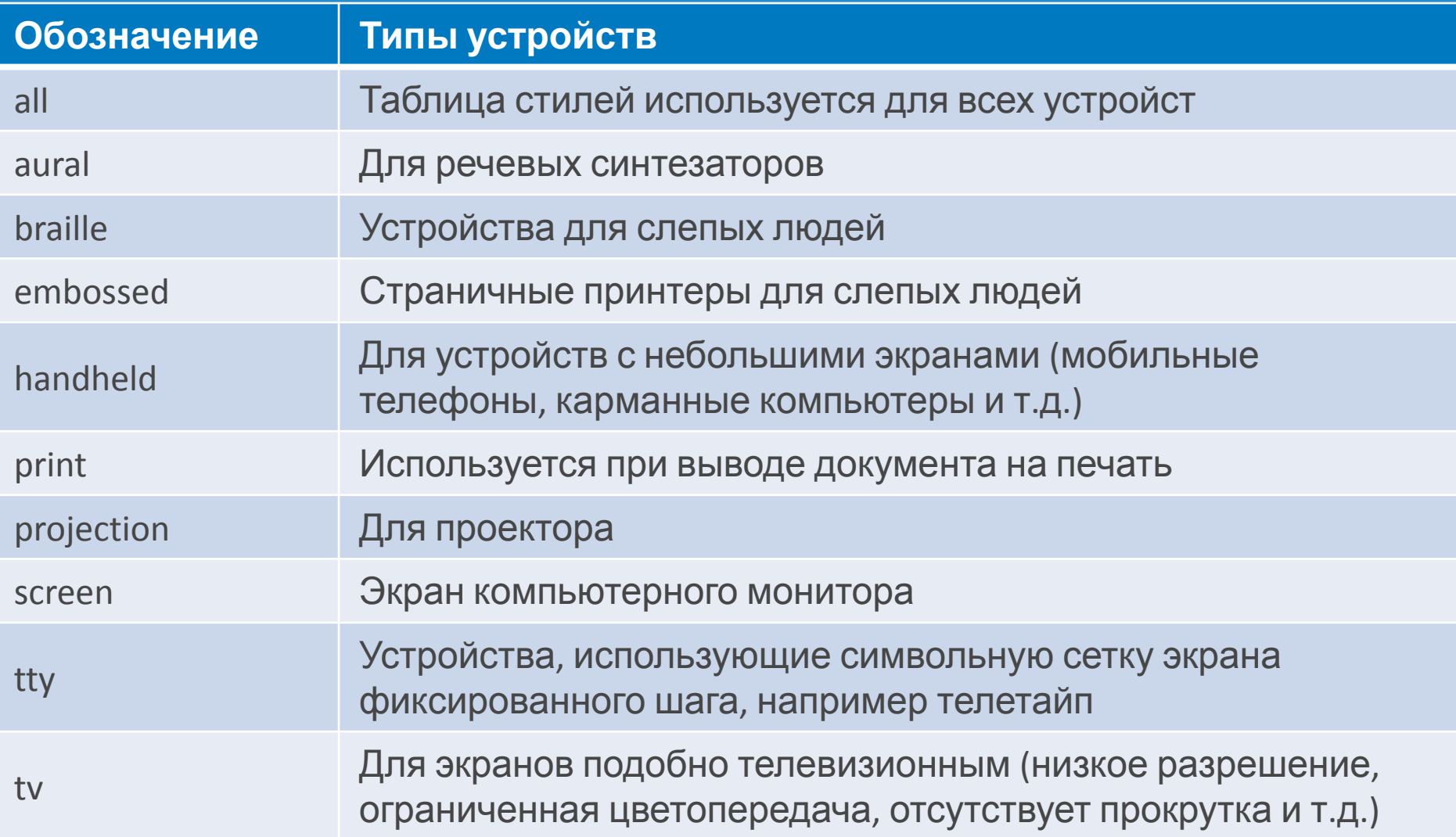

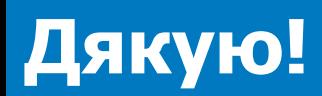